## **Application: gvSIG desktop - gvSIG feature requests #5334**

## **Filtro avanzado: Mostrar nombres, etiquetas, o ambos en las agrupaciones, según lo seleccionado para la ventana principal**

07/14/2020 04:30 PM - Mario Carrera

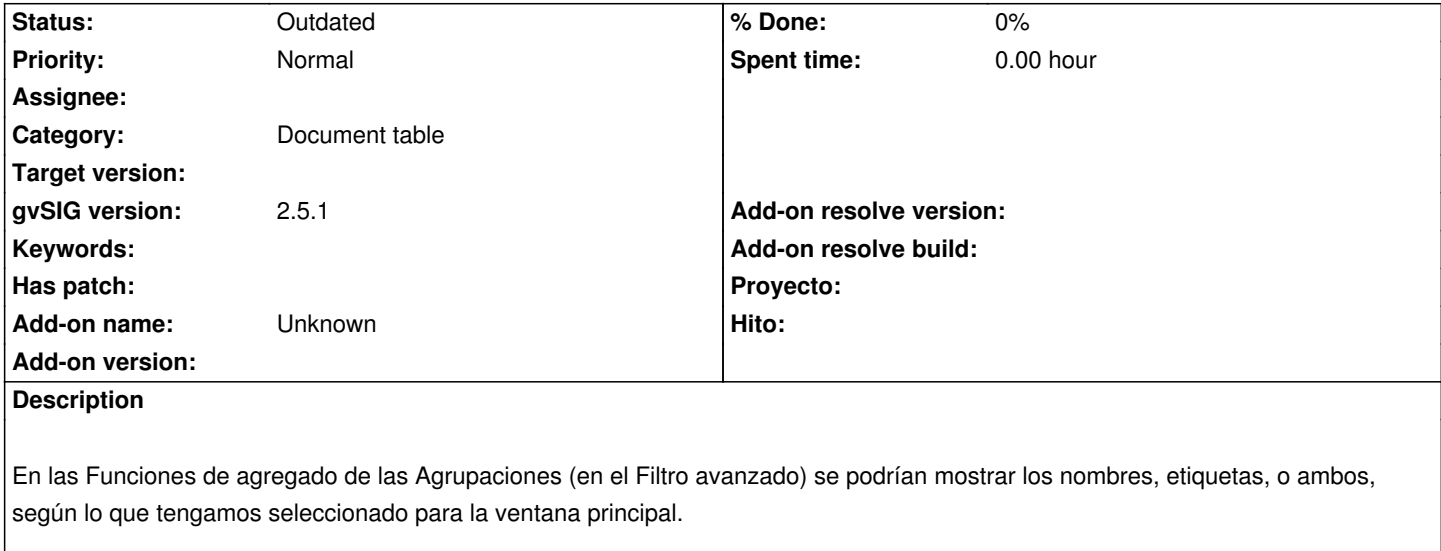

## **History**

 $\overline{\phantom{a}}$ 

## **#1 - 08/04/2023 10:38 AM - Álvaro Anguix**

*- Status changed from New to Outdated*

۱